# **Policy Cookie**

## **INFORMATIVA COOKIE**

• www.giorgiomarogna.com

Giorgio Marogna, Titolare del trattamento di dati personali effettuato attraverso l'utilizzo di cookie e tecnologie analoghe dai siti sopra elencati, rilascia le seguenti informazioni ai sensi del Provvedimento del Garante n. 229 dell'8 maggio 2014. Il presente testo fornisce indicazioni utili ad abilitare/disabilitare cookie durante la navigazione.

#### **Cosa sono i Cookie**

I cookie sono piccoli files di testo memorizzati sui terminali degli utenti dal server del sito web che stanno visitando. Essi contengono informazioni legate alla navigazione dell'utente che possono essere lette dal server che li ha inviati nelle successive sessioni di navigazione. I cookie di "terze parti" sono particolari tipi di cookie, gestiti da un sito diverso da quello su cui l'utente sta navigando ma ad esso collegato, per la gestione di particolari tipi di contenuti. Si tratta solitamente di immagini, suoni, link o altri elementi che risiedono all'esterno del sito visitato.

#### **A cosa servono i cookie**

I cookie si utilizzano per varie finalità, tra le quali citiamo: facilitare l'esecuzione di processi legati alla navigazione web, con lo scopo di automatizzare alcune delle operazioni che altrimenti dovrebbero essere ripetute ogni volta che si naviga su un sito; memorizzare informazioni relative a configurazioni del terminale dell'utente; memorizzare preferenze di navigazione; monitorare elementi tecnici relativi alla sessione di navigazione.

## **Quali cookie utilizziamo**

I nostri siti utilizzano i cookie indicati nelle seguenti tabelle:

## **Cookie di prima parte**

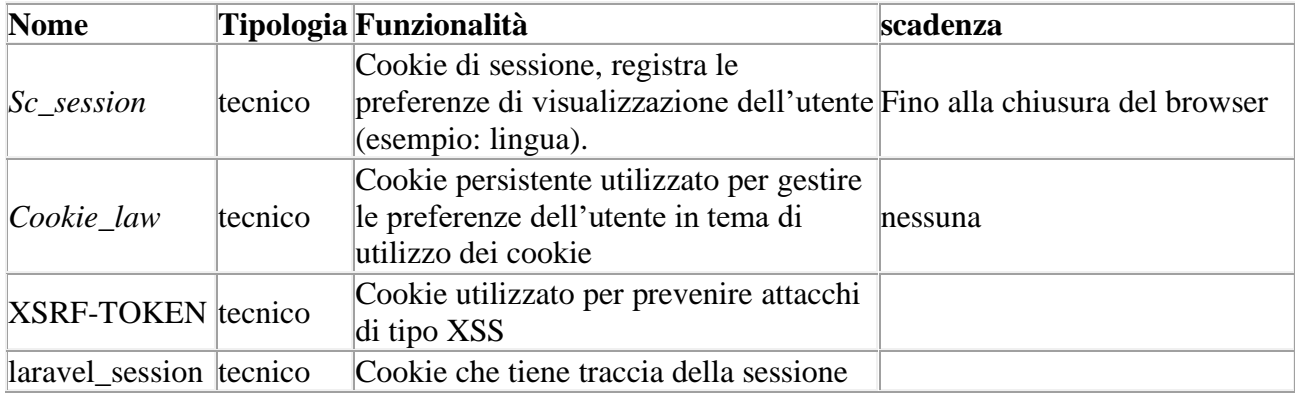

## **Cookie di terze parti**

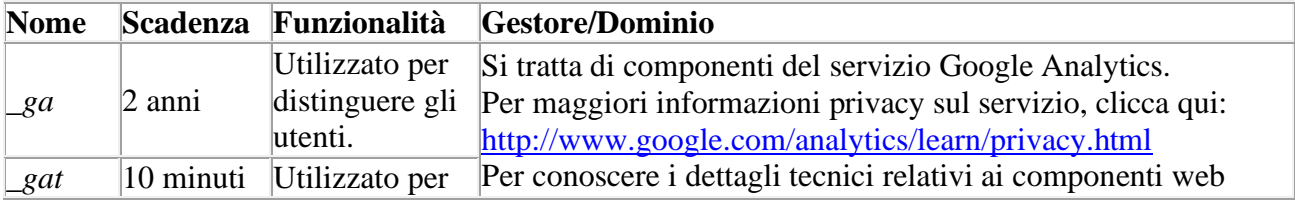

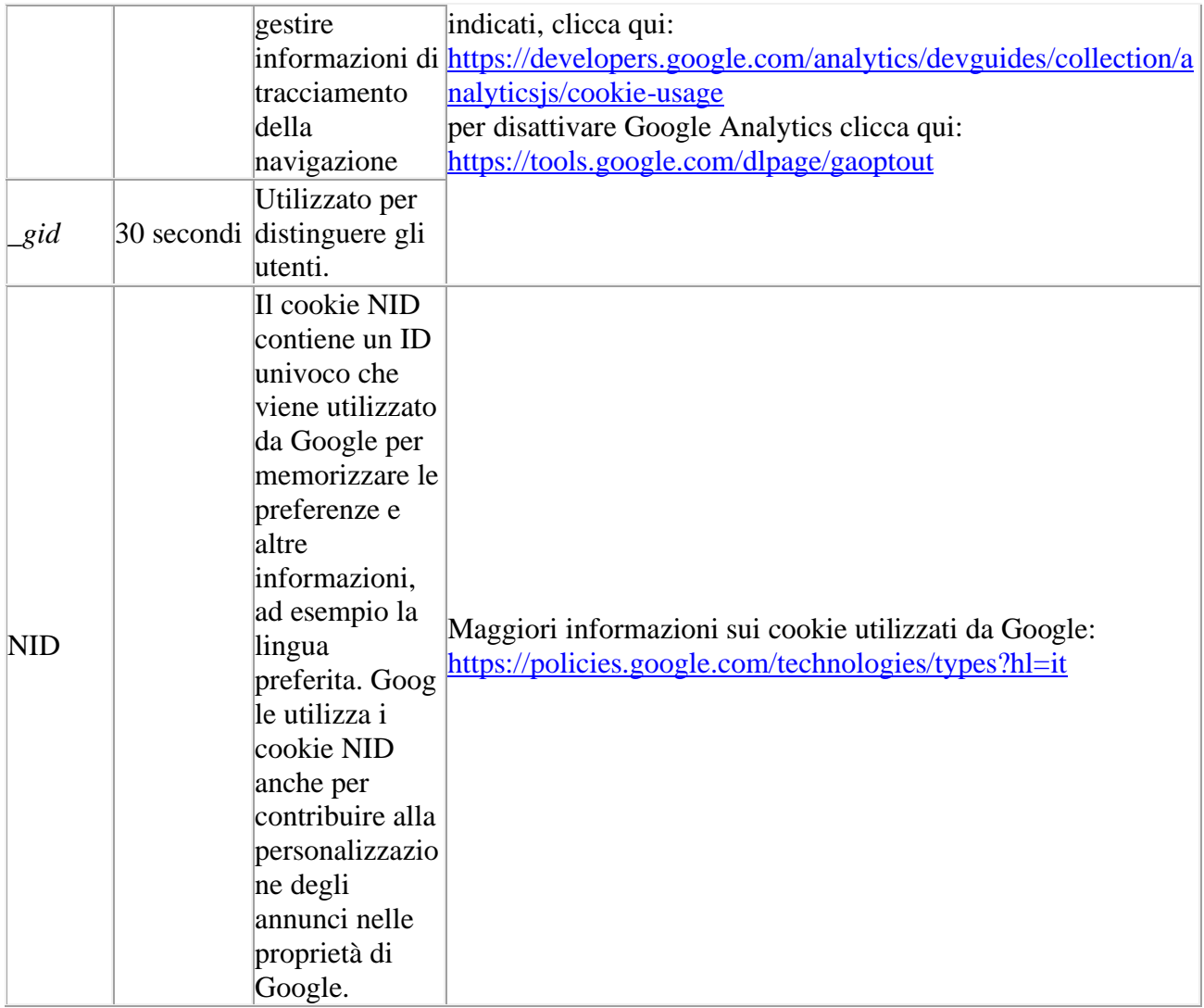

Precisiamo che per i Cookie analitici di terze parti elencati sono stati adottati strumenti che ne riducono il potere identificativo e la terza parte non incrocia le informazioni raccolte con altre di cui già dispone. Con tale configurazione non si richiede il consenso preventivo degli utenti, mentre resta fermo l'obbligo di dare l'Informativa (Provvedimento del Garante n. 229 dell´8 maggio 2014).

## **Come installare o rimuovere i cookie dal terminale**

È possibile decidere quali cookie accettare attraverso le impostazioni del browser che si utilizza per navigare. Le impostazioni predefinite della maggior parte dei browser prevedono l'accettazione dei cookie, ma l'utente può modificare tali impostazioni intervenendo sulla configurazione del browser stesso. Esistono inoltre software di varia natura che possono agire sui cookie, come servizi web o componenti aggiuntivi dei browser.

La **Guida** del browser utilizzato per navigare contiene tutte le informazioni per abilitare o bloccare i cookie, noi di seguito indichiamo alcuni collegamenti rapidi per ottenerle:

Internet Explorer: [http://windows.microsoft.com/it-it/windows7/block-enable-or-allow-cookie](http://windows.microsoft.com/it-it/windows7/block-enable-or-allow-cookies) Mozilla Firefox:<https://support.mozilla.org/it/kb/Attivare%20e%20disattivare%20i%20cookie> Google Chrome:<https://support.google.com/accounts/answer/61416?hl=it> Apple Safari:<https://support.apple.com/it-it/HT201265>

## **Effetti della disattivazione dei cookie**

Qualora si decida di disattivare i cookie è bene tener conto delle loro caratteristiche, per evitare di

incorrere in modifiche non gradite alla navigazione sul sito. In particolare, la disattivazione di cookie tecnici potrebbe impedire l'utilizzo di alcune funzionalità del sito.

## **Maggiori informazioni sui cookie**

Garante Privacy: [http://www.garanteprivacy.it/web/guest/home/docweb/-/docweb](http://www.garanteprivacy.it/web/guest/home/docweb/-/docweb-display/docweb/3585077)[display/docweb/3585077;](http://www.garanteprivacy.it/web/guest/home/docweb/-/docweb-display/docweb/3585077)

### **Diritti dell'interessato**

L'interessato può rivolgersi al Titolare del trattamento, Giorgio Marogna, via General Cantore 97 – 37013 Caprino Veronese, Verona, Email. [info@giorgiomarogna.com](mailto:info@giorgiomarogna.com) per esercitare i diritti previsti dagli Artt. da 15 a 22 del Regolamento Europeo sulla protezione dei dati personali 679/2016 e per richiedere l'elenco aggiornato dei Responsabili del trattamento.